# C\_TAW12\_731<sup>Q&As</sup>

SAP Certfied Development Associate-ABAP with SAP NetWeaver 7.31

### Pass SAP C\_TAW12\_731 Exam with 100% Guarantee

Free Download Real Questions & Answers **PDF** and **VCE** file from:

https://www.leads4pass.com/c\_taw12\_731.html

100% Passing Guarantee 100% Money Back Assurance

Following Questions and Answers are all new published by SAP Official Exam Center

Instant Download After Purchase

100% Money Back Guarantee

😳 365 Days Free Update

Leads4Pass

800,000+ Satisfied Customers

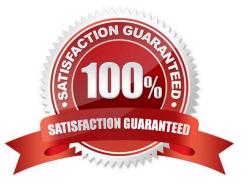

## Leads4Pass

#### **QUESTION 1**

You are required to add customer source code in the SAP delivered object using the new enhancement framework without modification.

How can you find the available enhancement? (Choose three)

- A. Perform a program-related global search for a customer exit.
- B. Search for a Business Transaction Event in the Customizing tree (transaction SPRO).
- C. Select from the list of application-related BAdIs or enhancement spots in the SAP Application Hierarchy.
- D. Perform a program-related global search for GET BADI.
- E. Select from the list of freely selected BAdIs or enhancement spots in the Repository Information System.

Correct Answer: CDE

### **QUESTION 2**

You have implemented a class CL\_CUSTOMER in which you defined a private attribute. From where can you access this attribute directly? (Choose two)

- A. From all methods of all subclasses of CL\_CUSTOMER
- B. From all methods of the class CL\_CUSTOMER
- C. From all methods of a class to which CL\_CUSTOMER grants friendship
- D. From any program using the class CL\_CUSTOMER

Correct Answer: BC

#### **QUESTION 3**

You want to use a BAdl to extend the functions of an SAP program.

Which of the following tasks is necessary?

- A. Call the BAdI.
- B. Create an enhancement project using a customer exit.
- C. Define an interface for the BAdI.
- D. Implement a class that implements the BAdI interface.

Correct Answer: D

#### **QUESTION 4**

You always want to check the user authorization for data entered in an input field of a selection screen.

- Where do you do this?
- A. In the event block AT SELECTION-SCREEN
- B. In the event block AT SELECTION-SCREEN OUTPUT
- C. In the event block INITIALIZATION
- D. In the event block AT SELECTION-SCREEN on VALUE-REQUEST

Correct Answer: A

#### **QUESTION 5**

Which hook method exists for all controller types?

- A. wddoonclose()
- B. wddoinit()
- C. wddobeforenavigation()
- D. wddoonopen()

Correct Answer: B

Latest C TAW12 731 <u>Dumps</u>

C TAW12 731 Practice C TAW12 731 Study Guide Test